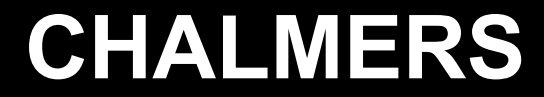

# Assignment
1

# TME
205 CFD with Open Source Software

### Cavity
Case

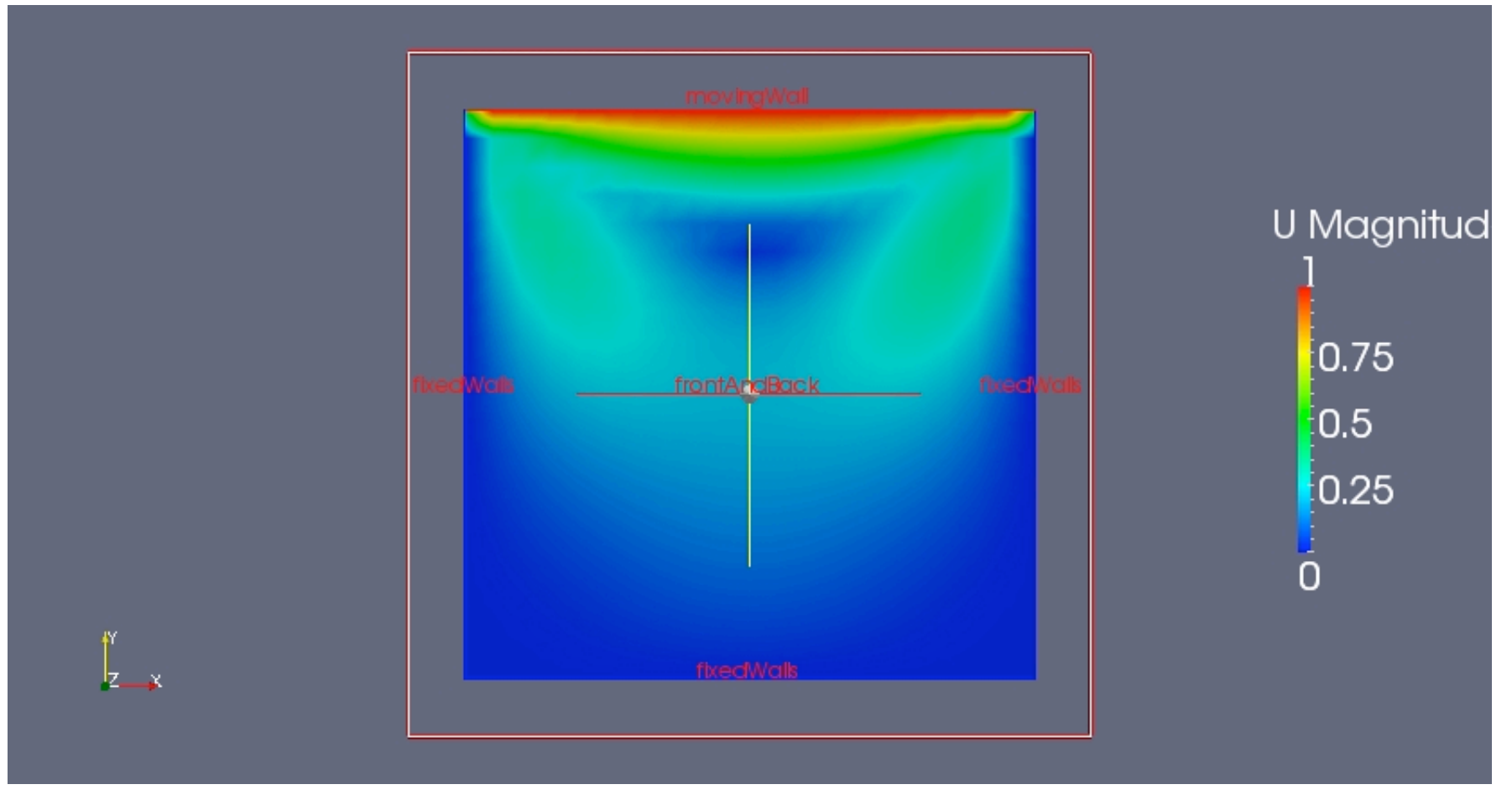

This picture above is the example of using the "clip" filter in ParaFoam. Before apply the filter, "patch name" is turn on so we can see the patch name.

### Cavity
Fine
Case

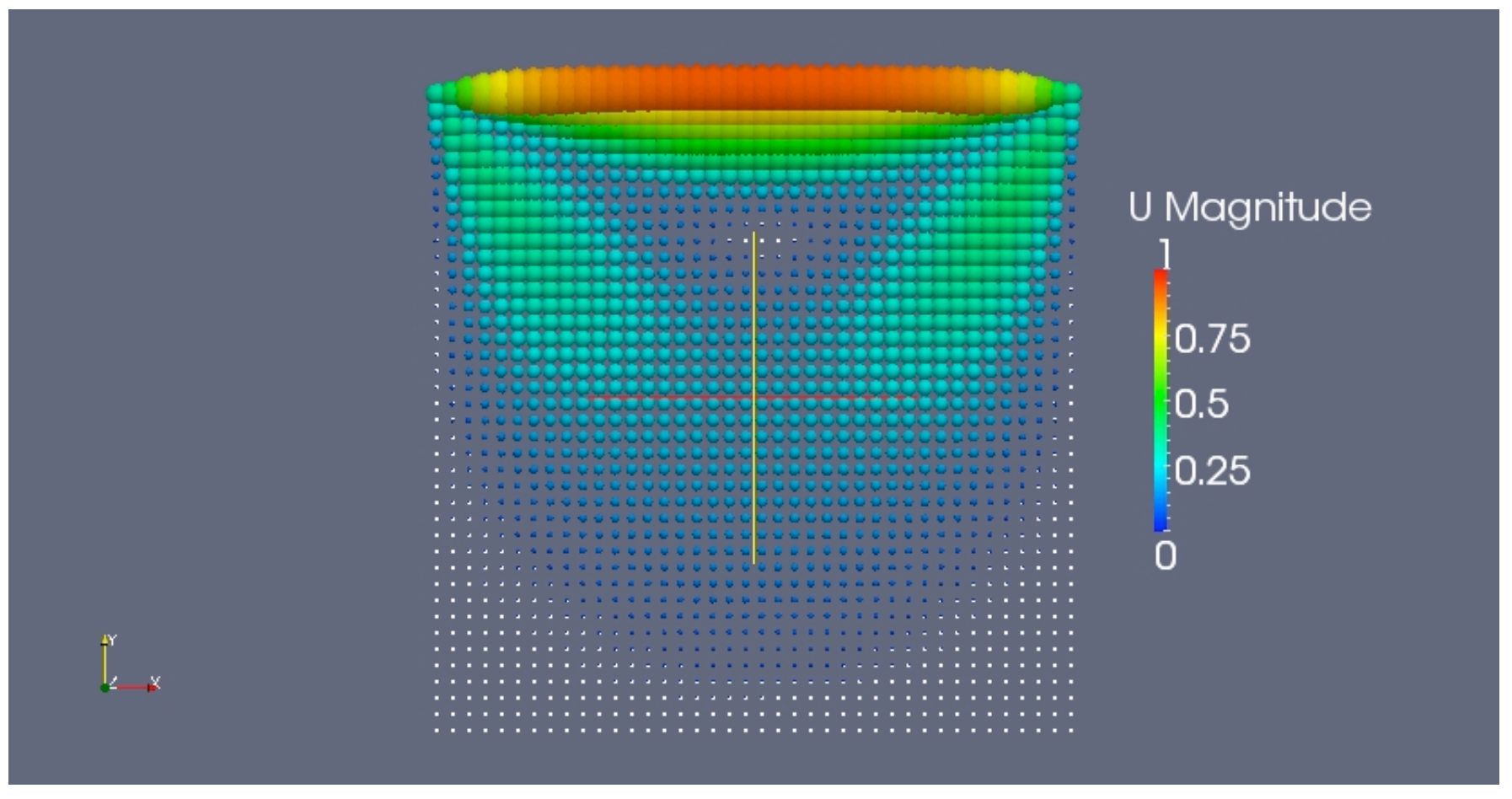

This picture above is the example of using "glyph" filter with "sphere" type in ParaFoam. It also use
"cell
center"
filter
with
"vertex"
turn
on.

### Cavity
Grade
Case

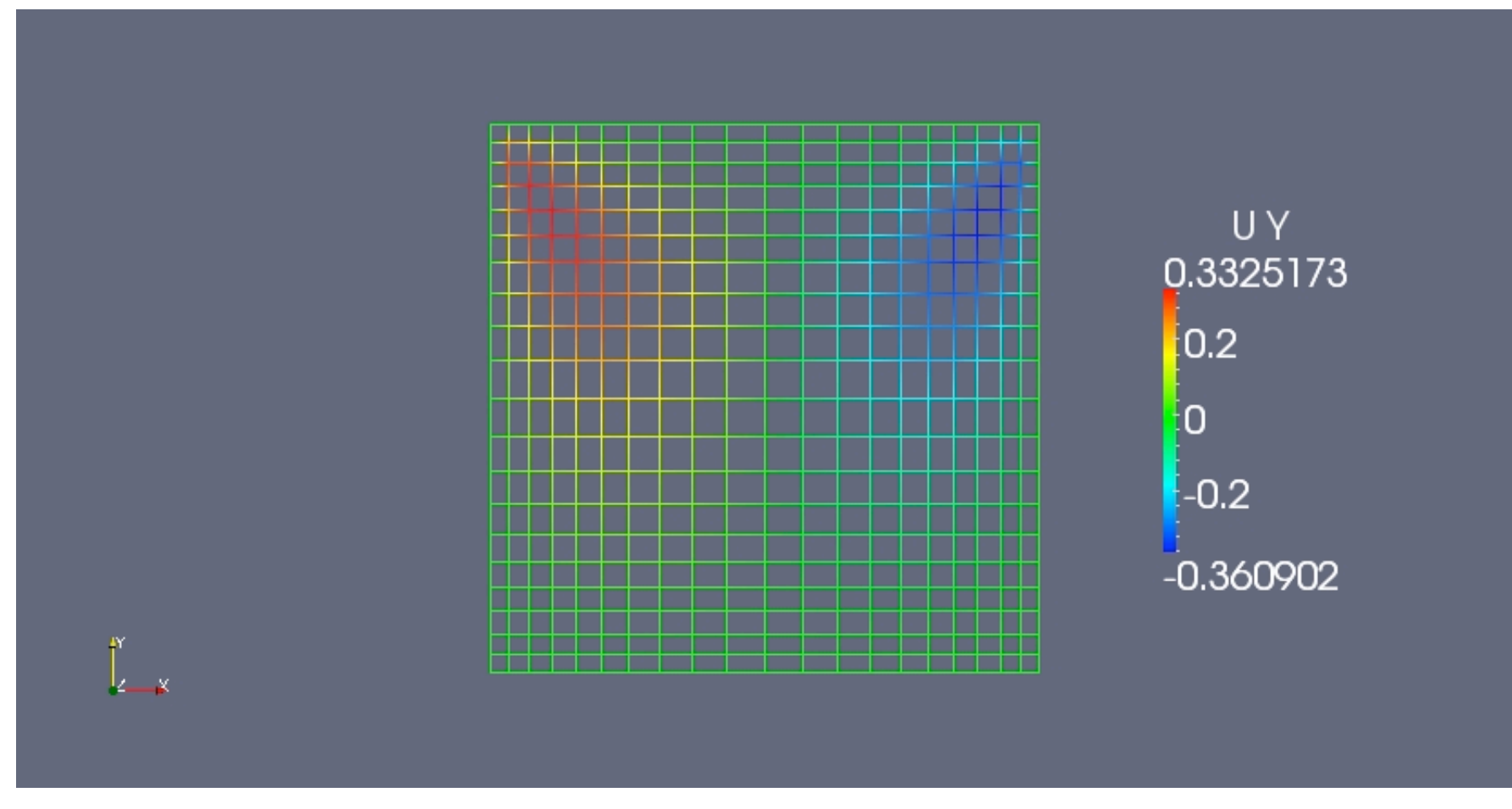

The picture above shows the "wireframe" display. It can be selected from the toolbar.

### Cavity
High
Re
Case

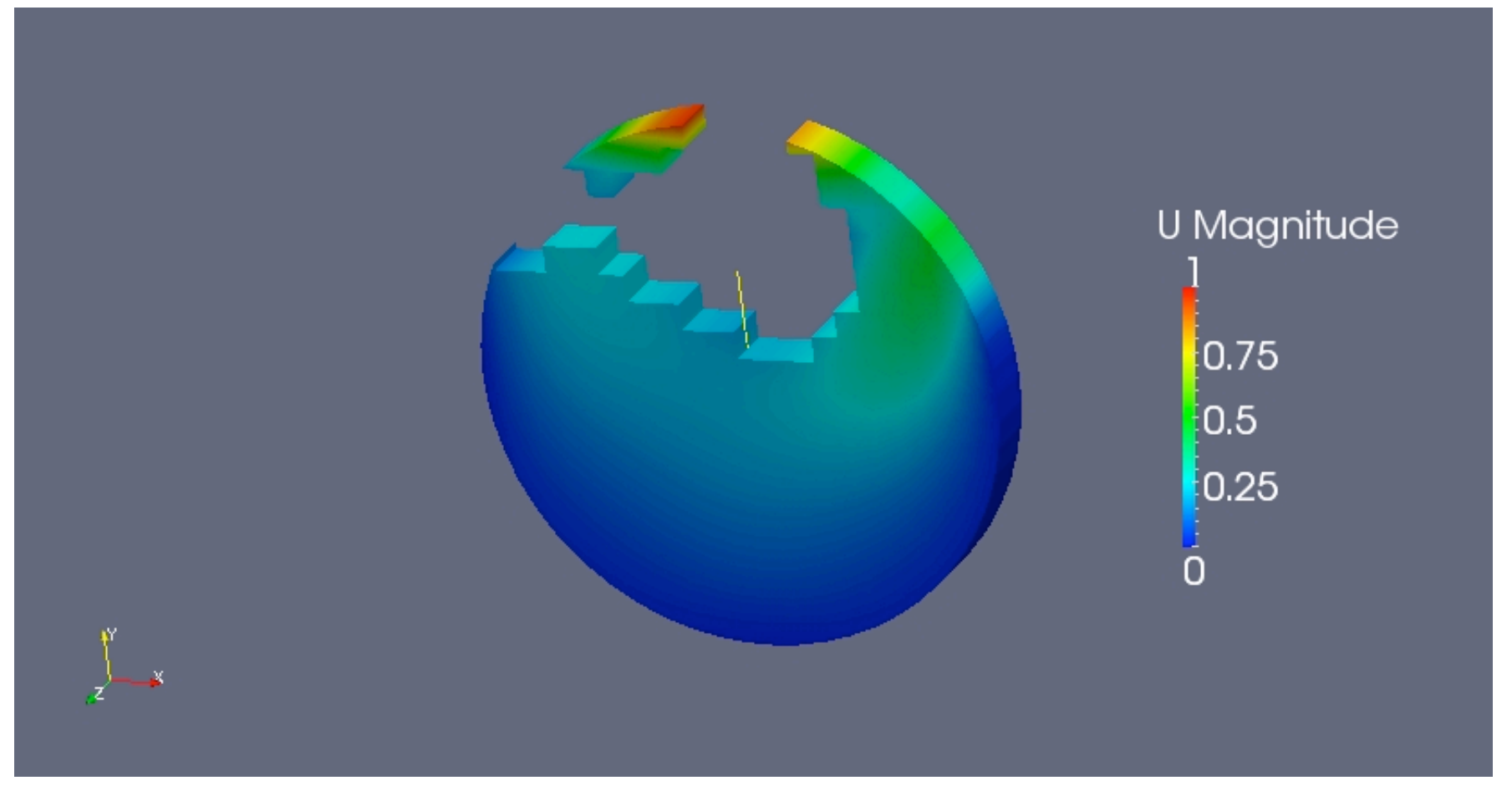

This picture above is the example of using "threshold" filter combine with "slice" filter "sphere" type, with "inside out" function turn on.

### Cavity
Clipped
Case

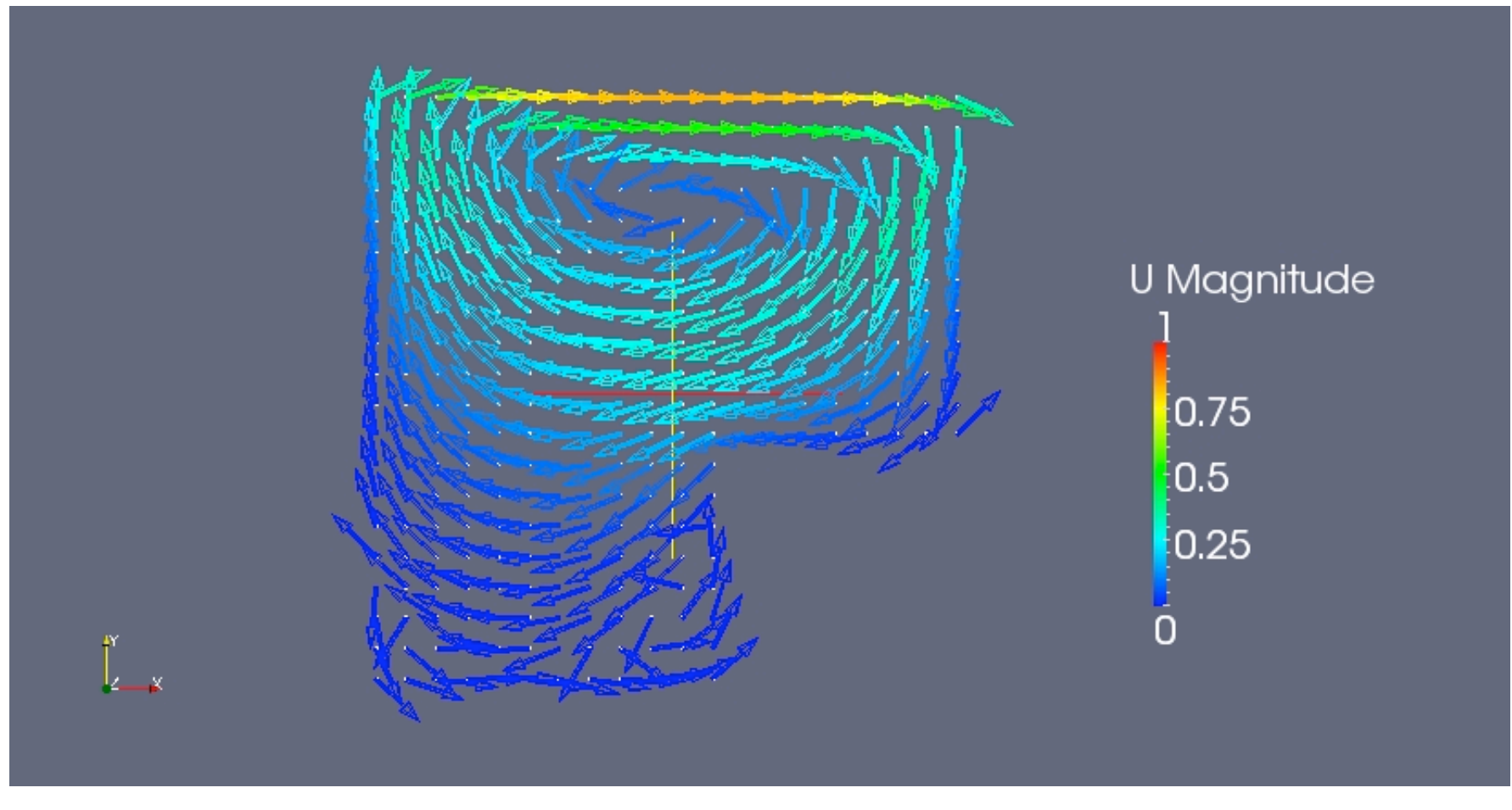

This case represents the usage of "glyph" filter "arrow" type and "cell center" filter.

#### Plate
Hole
Case

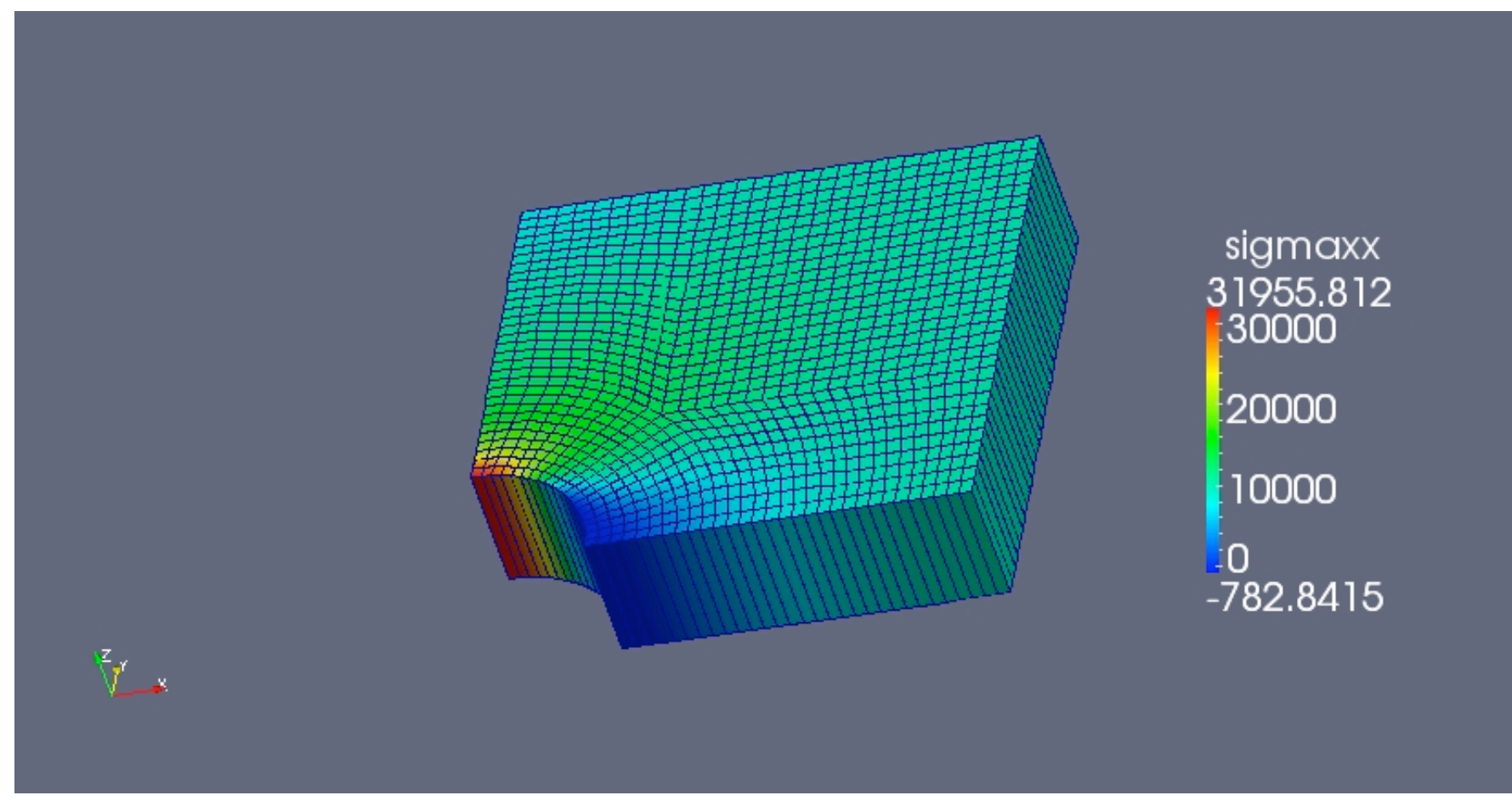

This is a "surface with edges" display of the sigma xx value.

### Dam
Break
Case

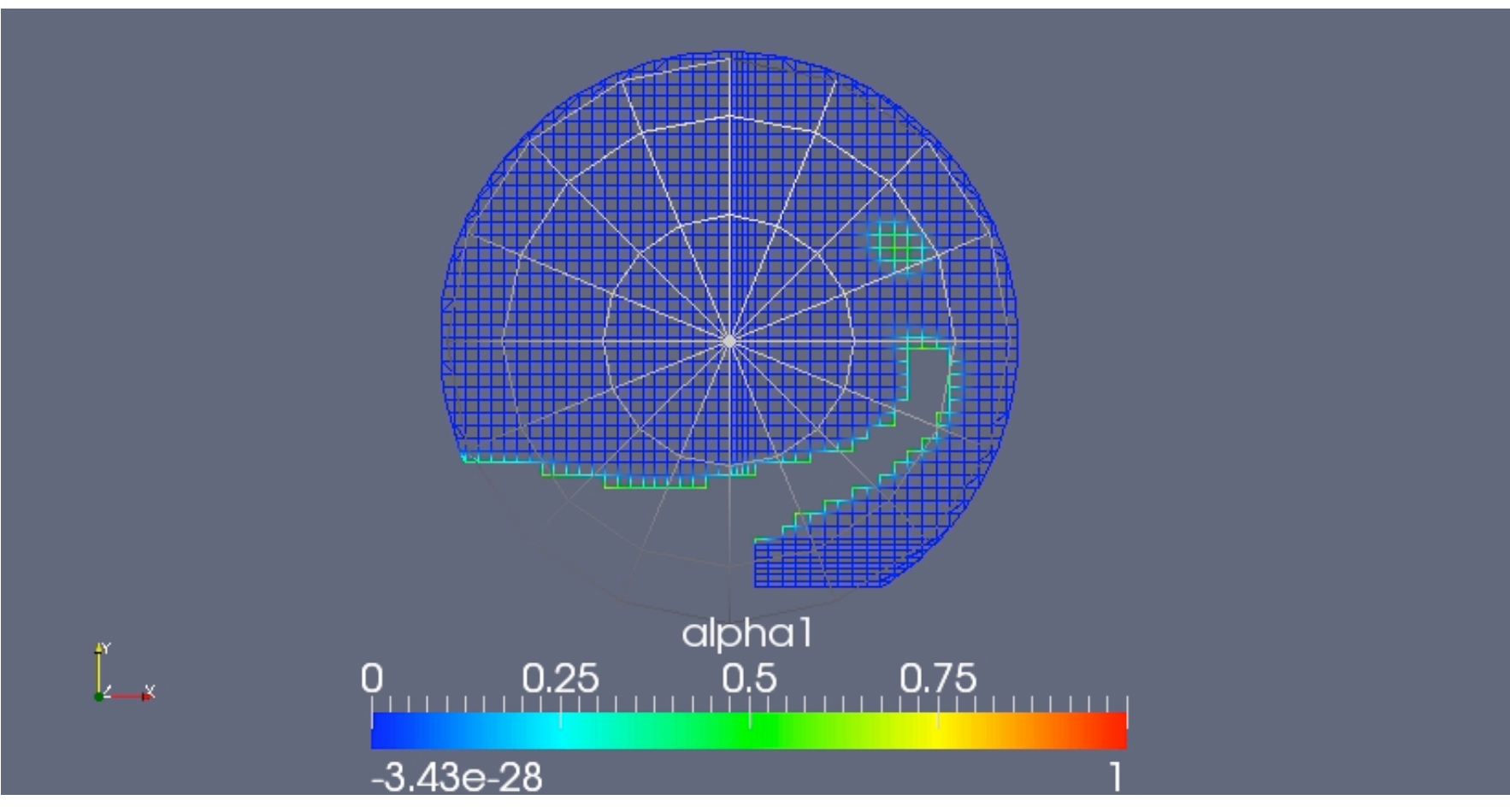

This picture shows the visualization in ParaFoam using "wireframe" display and "slice" filter "sphere" type and "threshold".

### Cylinder
Case

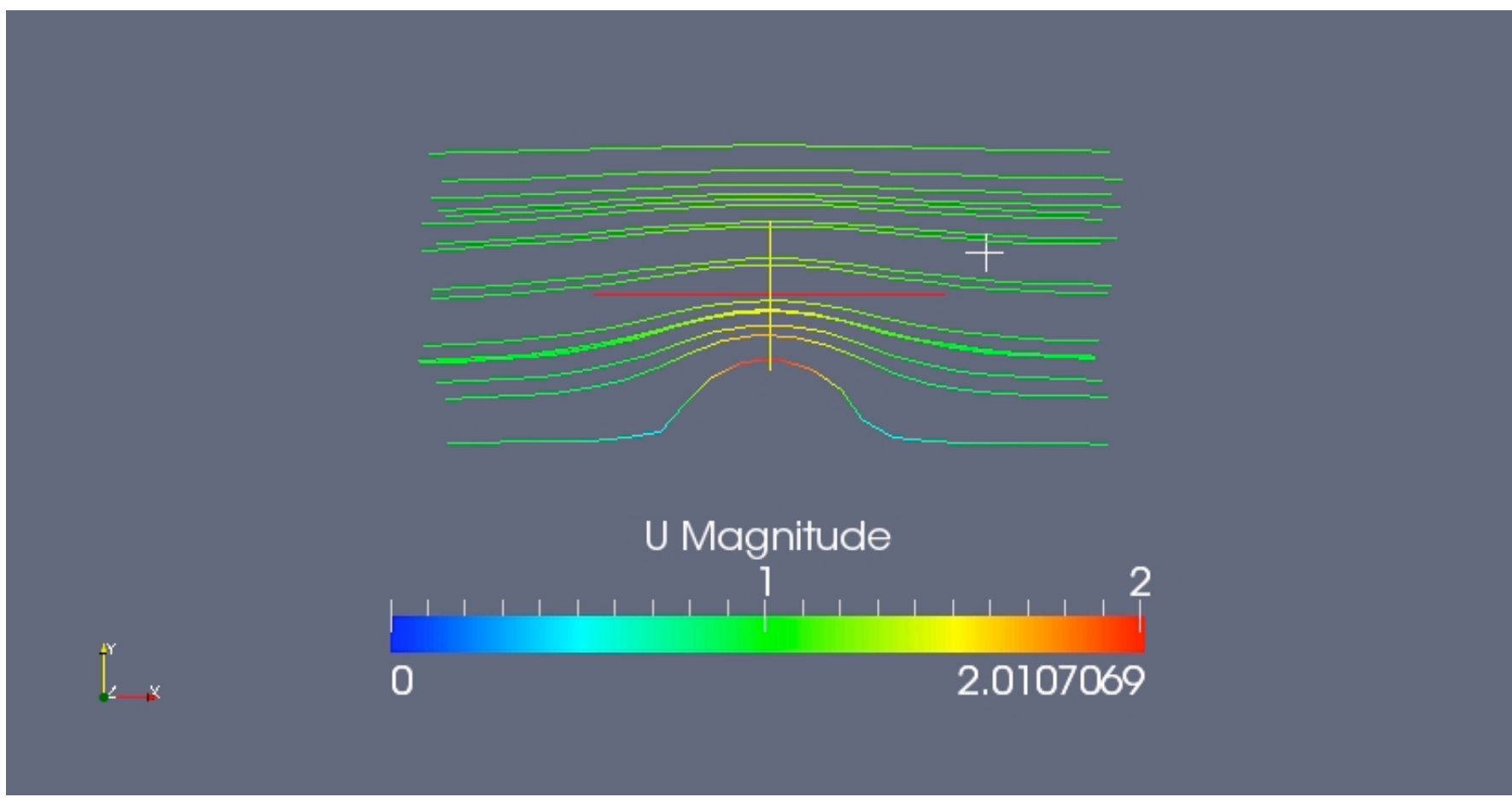

This visualization uses "streamtracer" filter.

### Pitz
Daily
Case

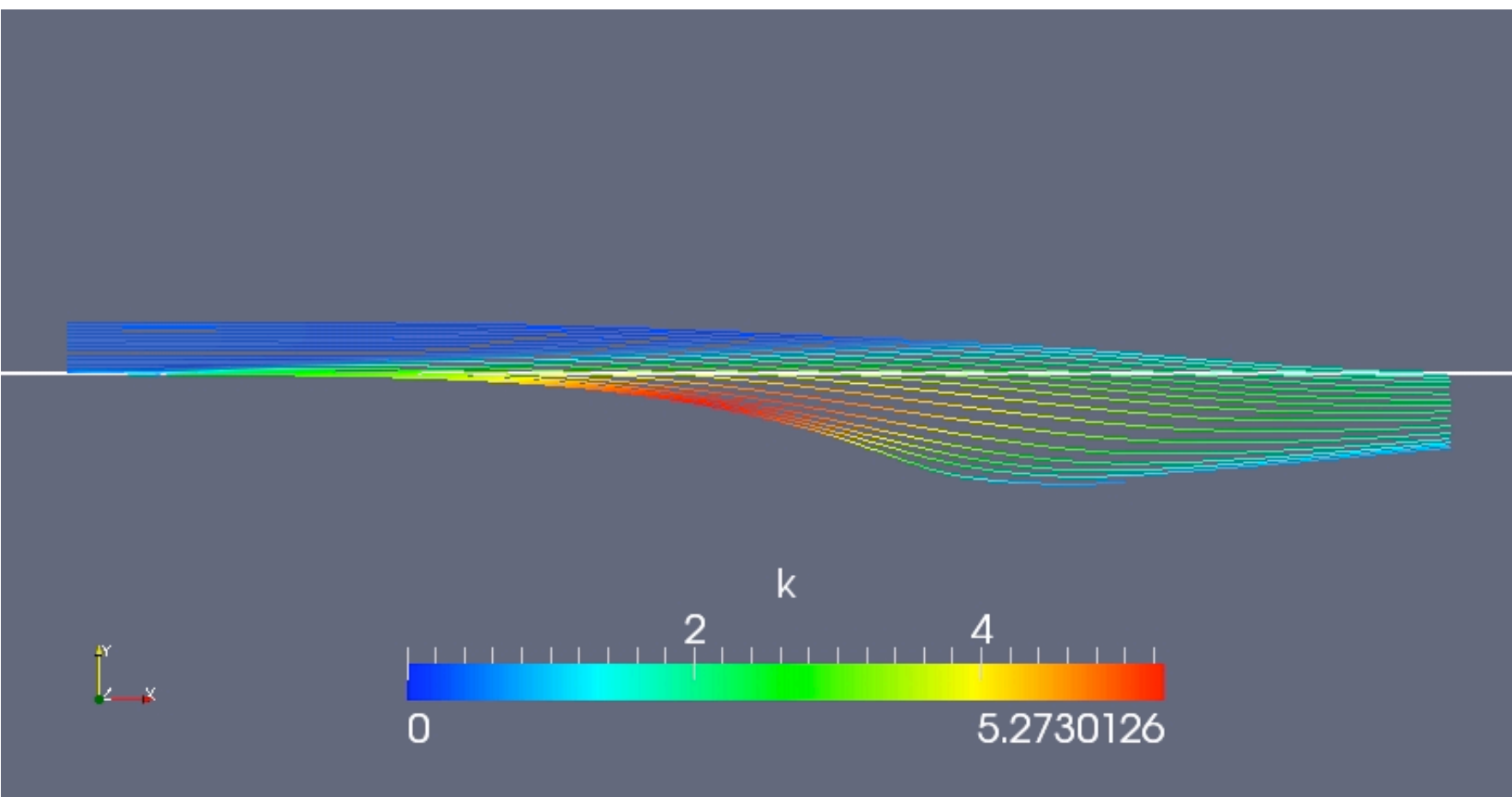

This visualization uses "streamtracer" filter.

#### Forward
Step
Case

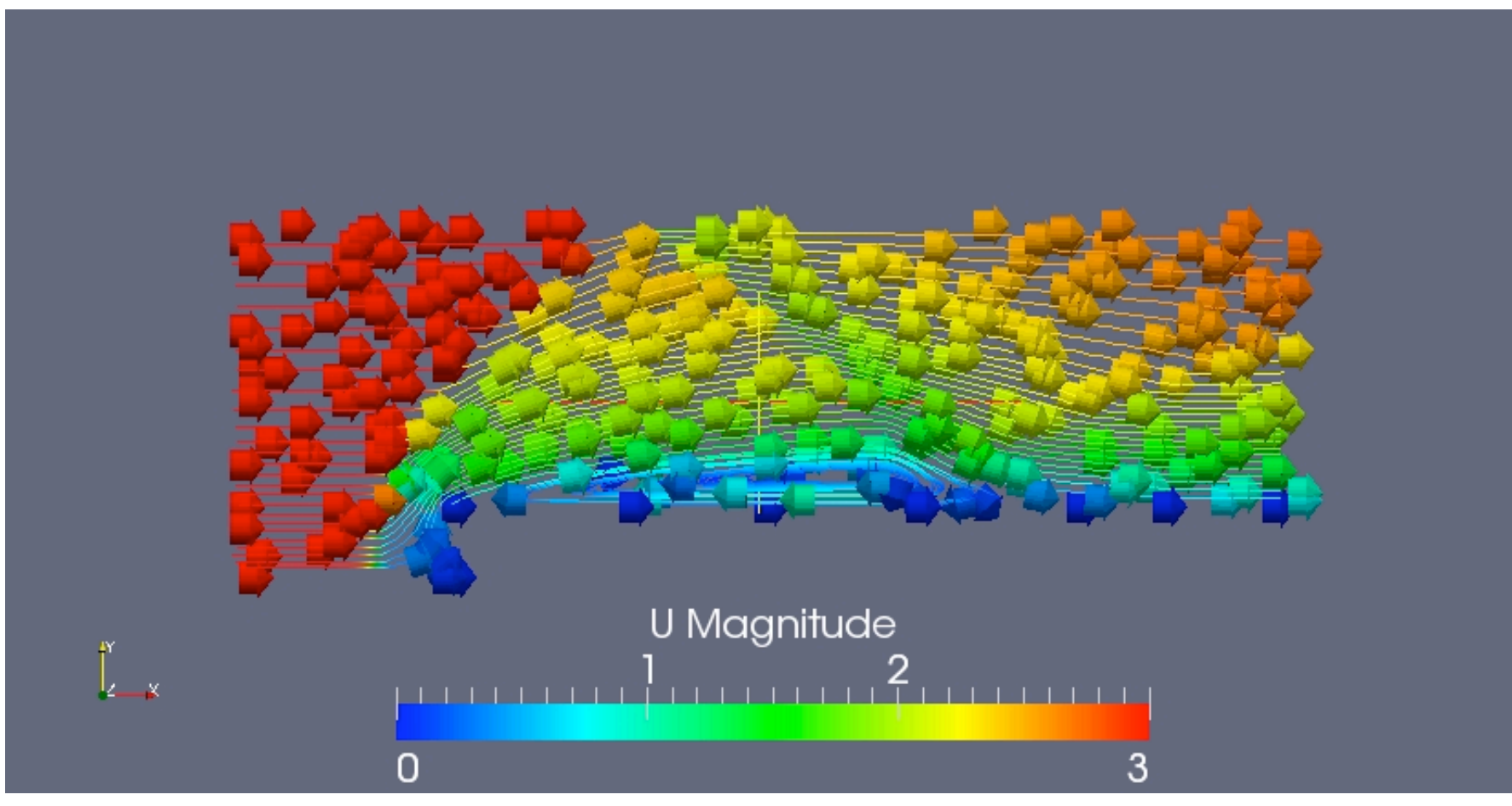

This visualization uses "streamtracer" and "glyph" filter.

### Decompression
Tank
Case

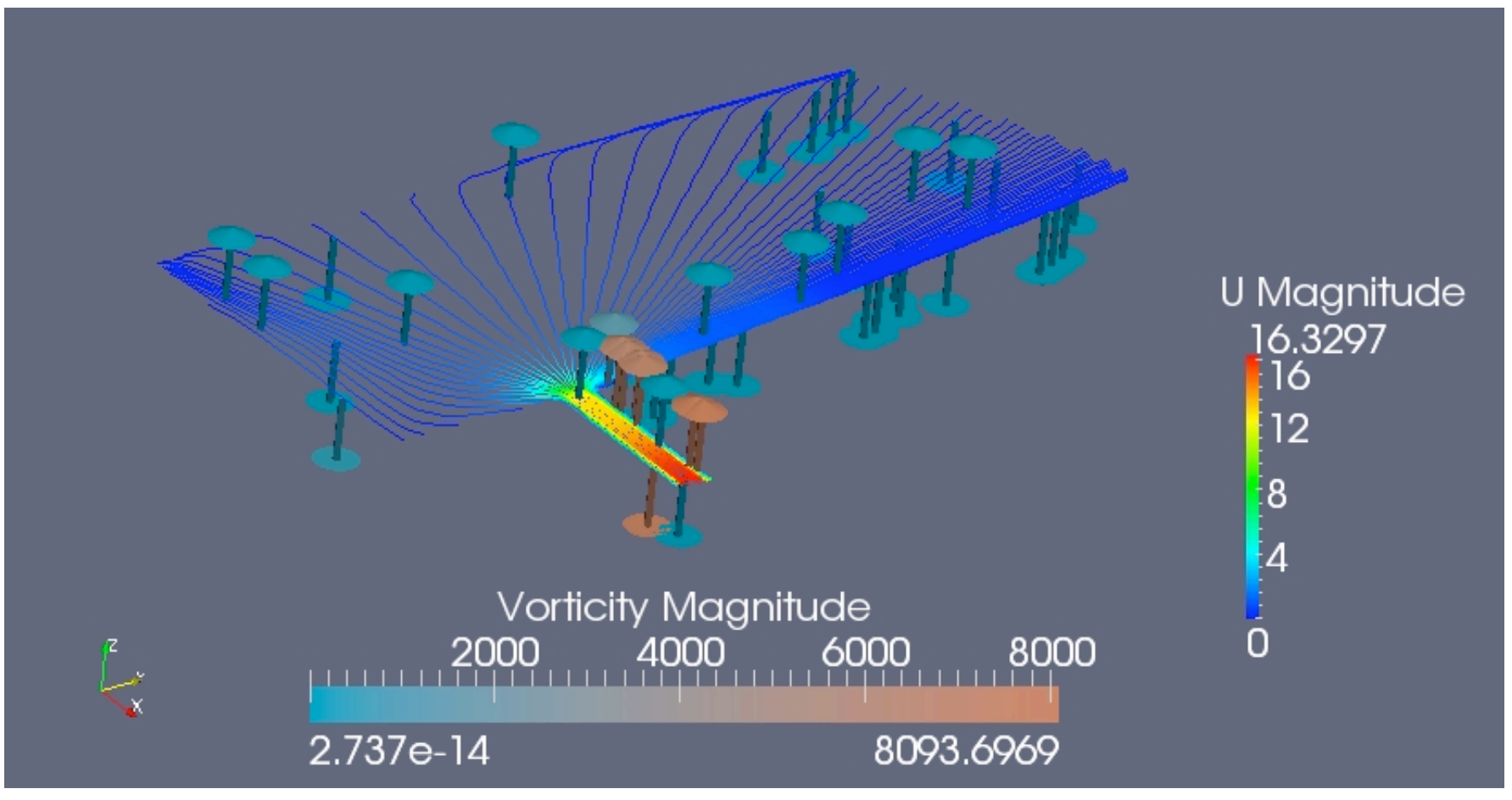

This picture above is visualized by using "streamtracer" and "glyph" filter "arrow" type.

### Decompression
Tank
Case

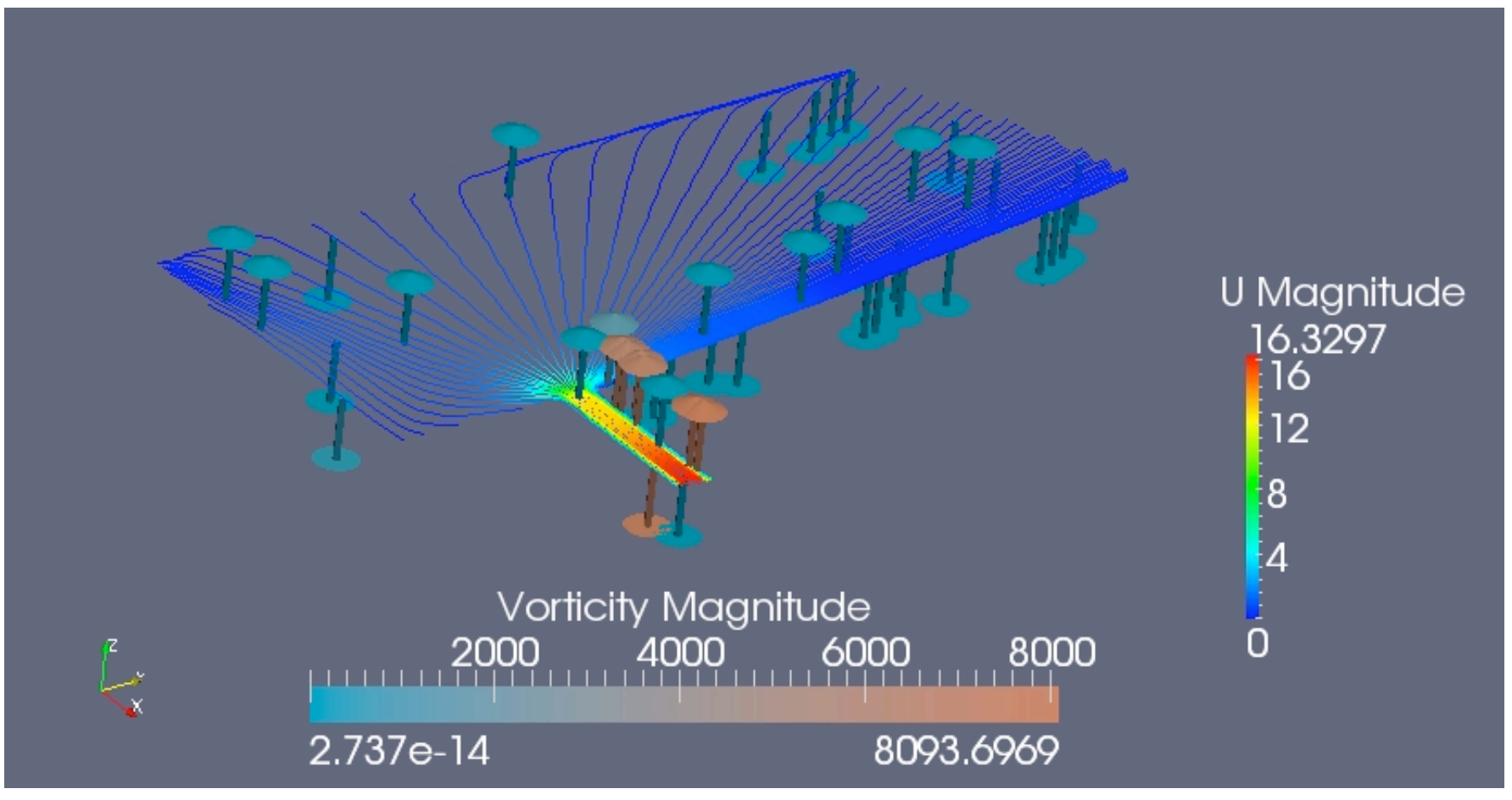

This picture above is visualized by using "streamtracer" and "glyph" filter "arrow" type.

### Decompression
Tank
Fine
Case

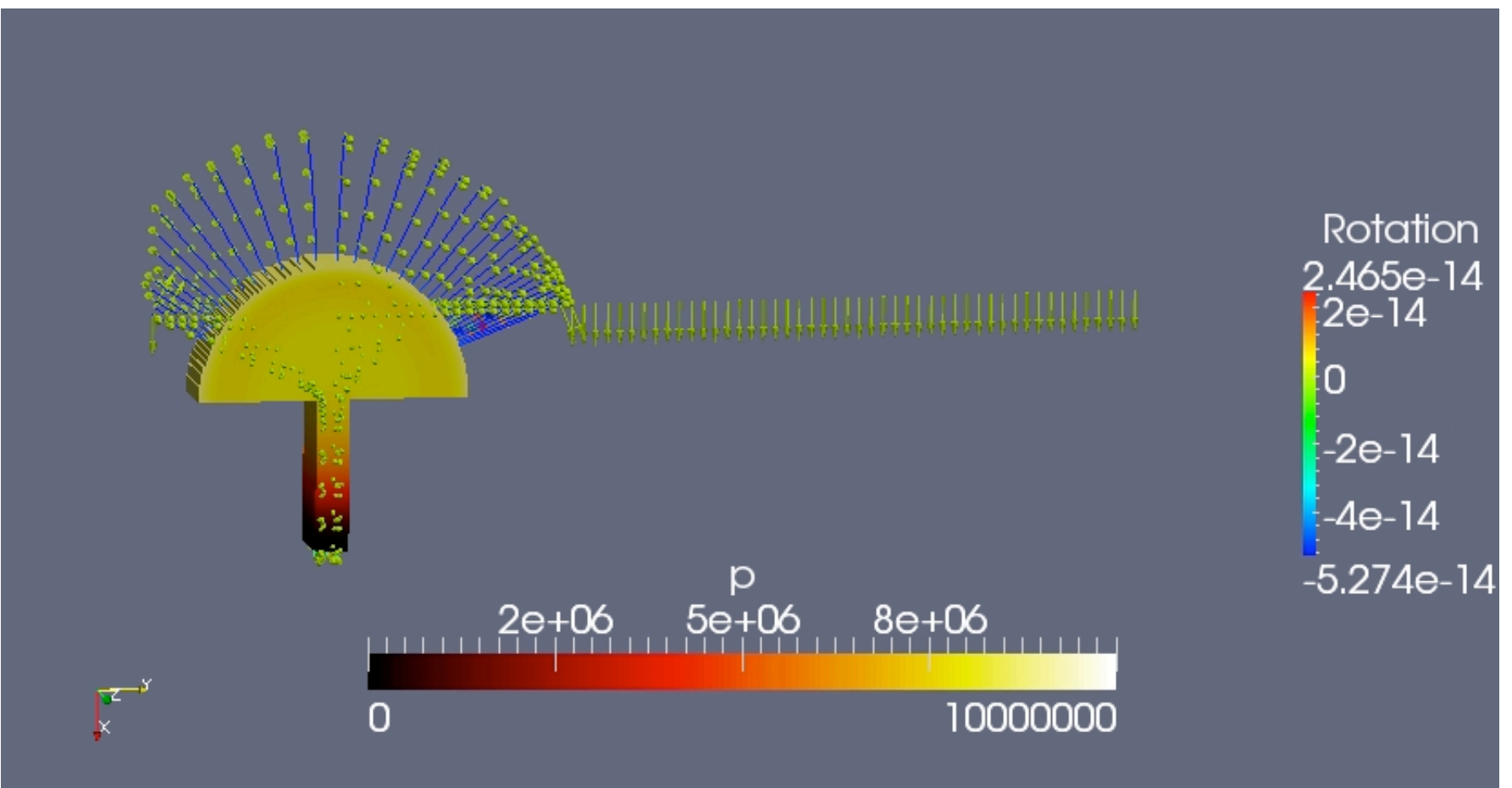

This visualization uses "threshold", "streamtracer", and "glyph" filter "arrow" type.

#### Decompression
Tank
Fine
Case

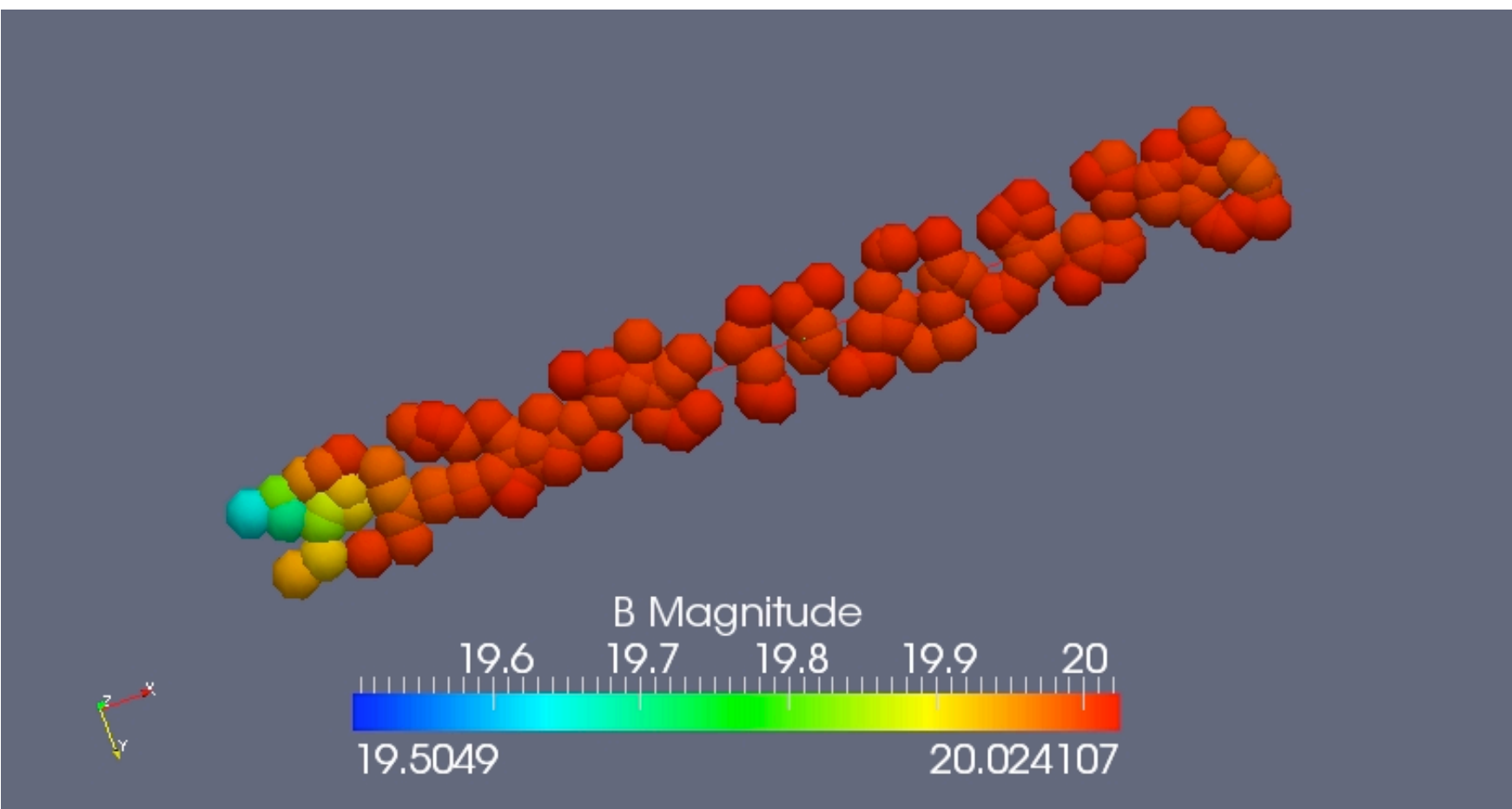

This picture is visualized by using "glyph" filter "sphere" type.

### Cylinder
Modified
Case

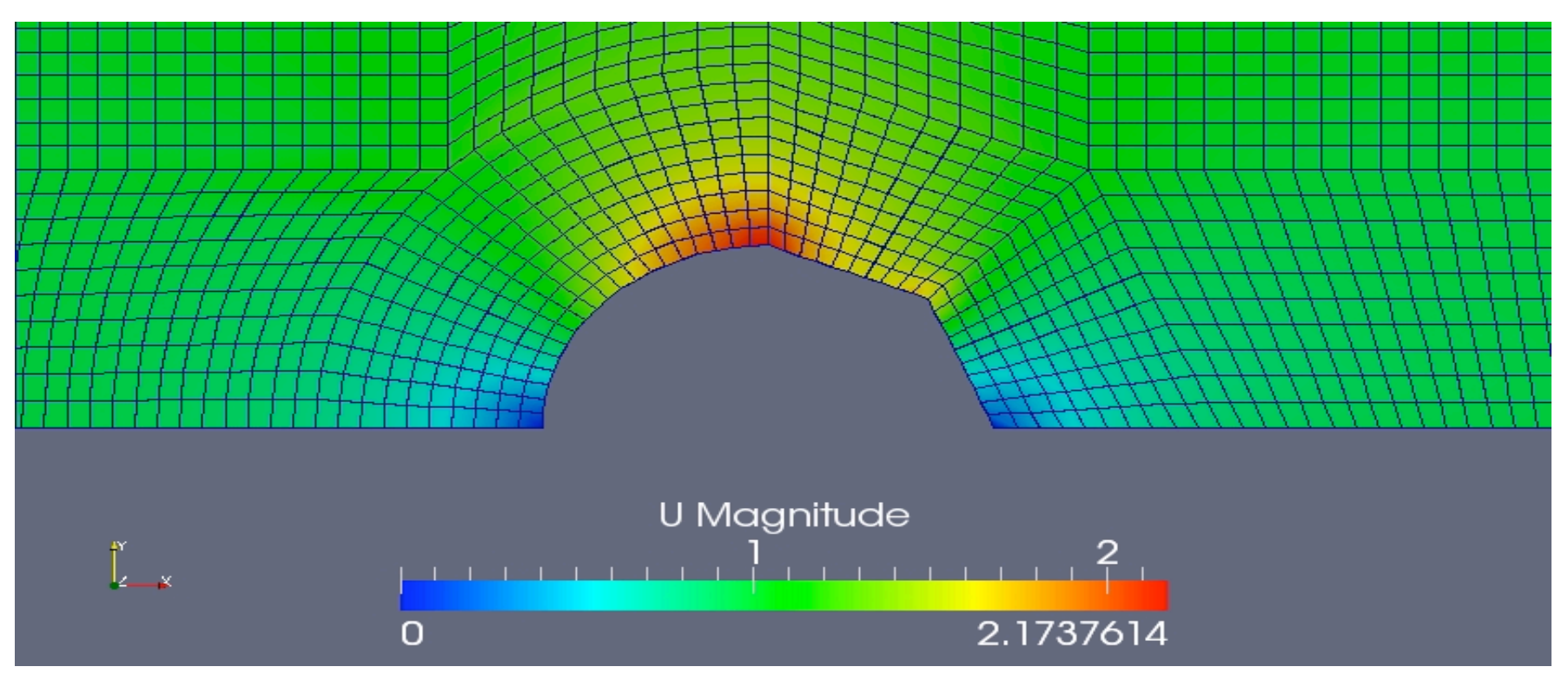

In this case the geometry of the cylinder has been changed. All the boundary conditions, the calculation, the scheme, and others are remain the same. The changes is simply delete the "arc" command for the back of the cylinder in *blockMeshdict* so the back of the cylinder is not arc but just
simply
a
straight
line.